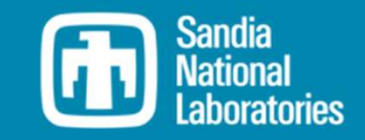

MREL

# WEC-Sim Training Course

# Online Training Materials

PRESENTED BY

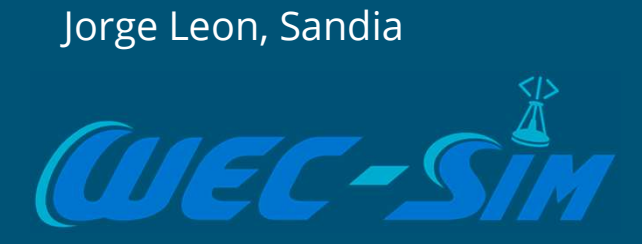

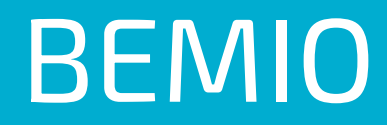

# What is BEMIO

## Workflow: BEM  $\rightarrow$  BEMIO  $\rightarrow$  WEC-Sim

The BEMIO (Boundary Element Method Input/Qutput) functions are  $\mathbb{E}$  and  $\mathbb{E}$  are  $\mathbb{E}$  and  $\mathbb{E}$  are  $\mathbb{E}$  are  $\mathbb{E}$  are  $\mathbb{E}$  are  $\mathbb{E}$  are  $\mathbb{E}$  are  $\mathbb{E}$  are  $\mathbb{E}$  are  $\mathbb{E}$  are  $\$ used to preprocess the BEM hydrodynamic data prior to running WEC-Sim.  $\Box$ 

### Purpose

- Read BEM results from WAMIT, NEMOH, Capytaine, or AQWA.
- Calculate the radiation and excitation impulse response functions (IRFs).
- Calculate state space realization coefficients for the radiation IRF.
- Save the resulting data in Hierarchical Data Format 5 (HDF5).
- Plot typical hydrodynamic data for user verification.

## Implementation

Includes .h5 file, MATLAB (hydro) data structure

## Locations

- Functions: \\WEC-Sim\source\functions\BEMIO
- Documentation: https://wec-sim.github.io/WEC-Sim/master/user/advanced\_features.html#bemio

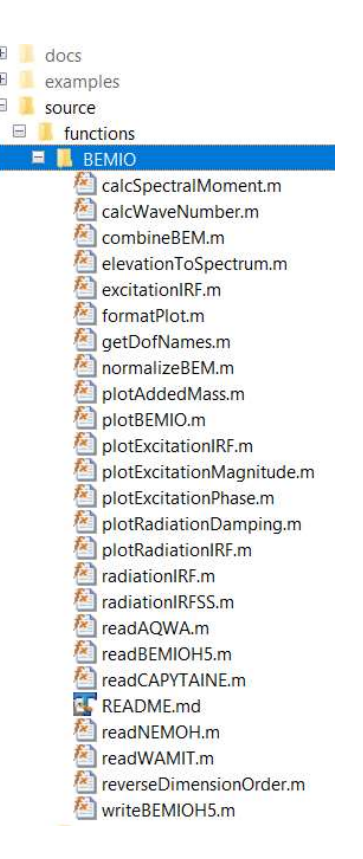

# readWAMIT Reads data from a WAMIT output file (\*.out)

#### functions.BEMIO.readWAMIT(hydro, filename, exCoeff)

Reads data from a WAMIT output file.

If generalized body modes are used, the output directory must also include the \*.cfg, \*.mmx, and \*.hst files. If simu.nonlinearHydro = 3 will be used, the output directory must also include the \*.3fk and \*.3sc files.

See WEC-Sim/examples/BEMIO/WAMIT for examples of usage.

- Parameters: . hydro (struct) - Structure of hydro data that WAMIT input data will be appended to
	- filename (string) Path to the WAMIT output file
	- exCoeff (integer) Flag indicating the type of excitation force coefficients to read, 'diffraction' (default), 'haskind', or 'rao'
- hydro Structure of hydro data with WAMIT data appended **Returns:**

Return type: struct

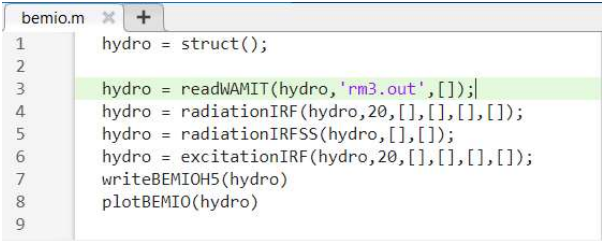

# readNEMOH Reads data from a NEMOH working folder

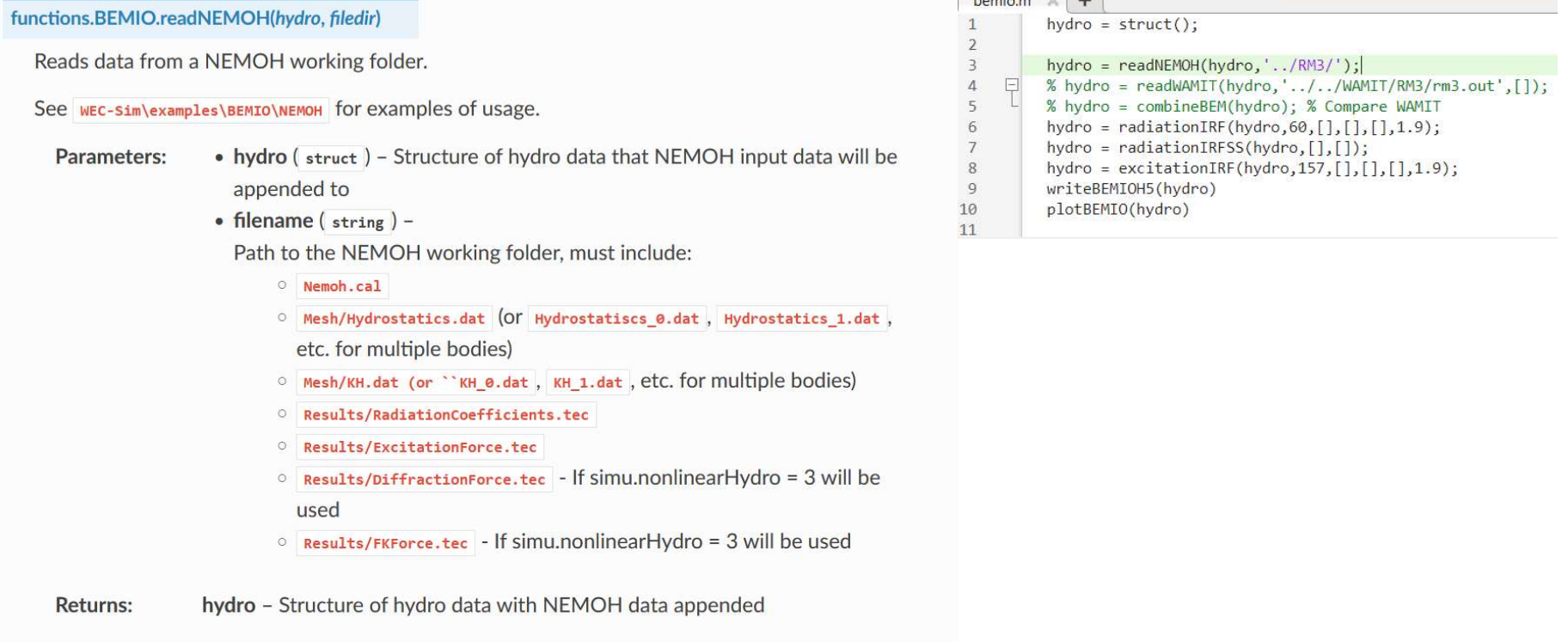

for a series of the control of the con-

Return type: struct

# **F** readAQWA Reads data from AQWA output files

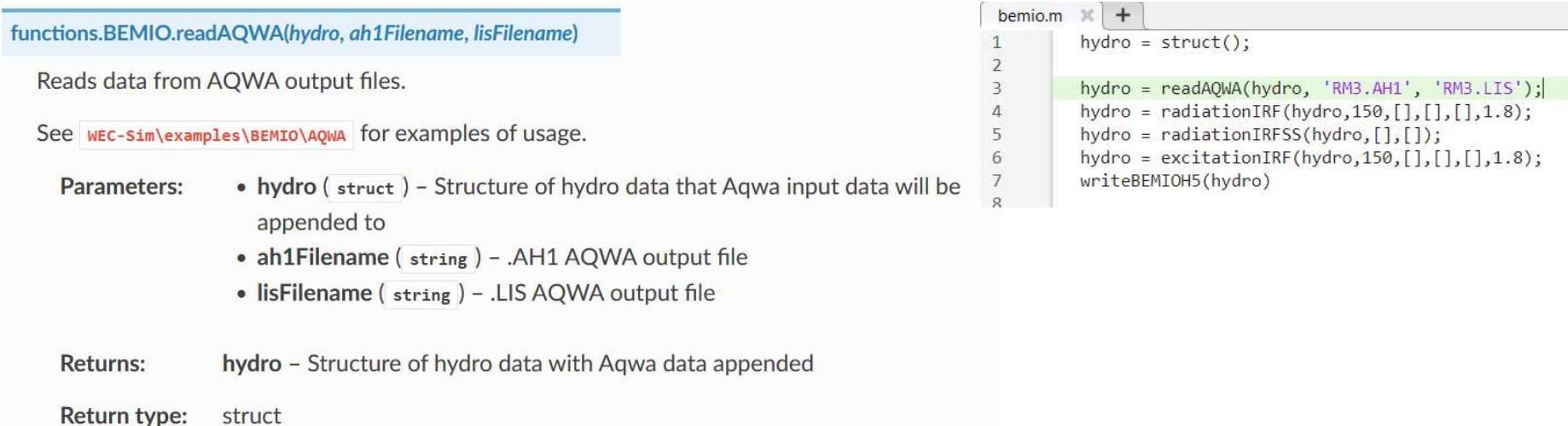

# readCAPYTAINE Reads data from a Capytaine netcdf file

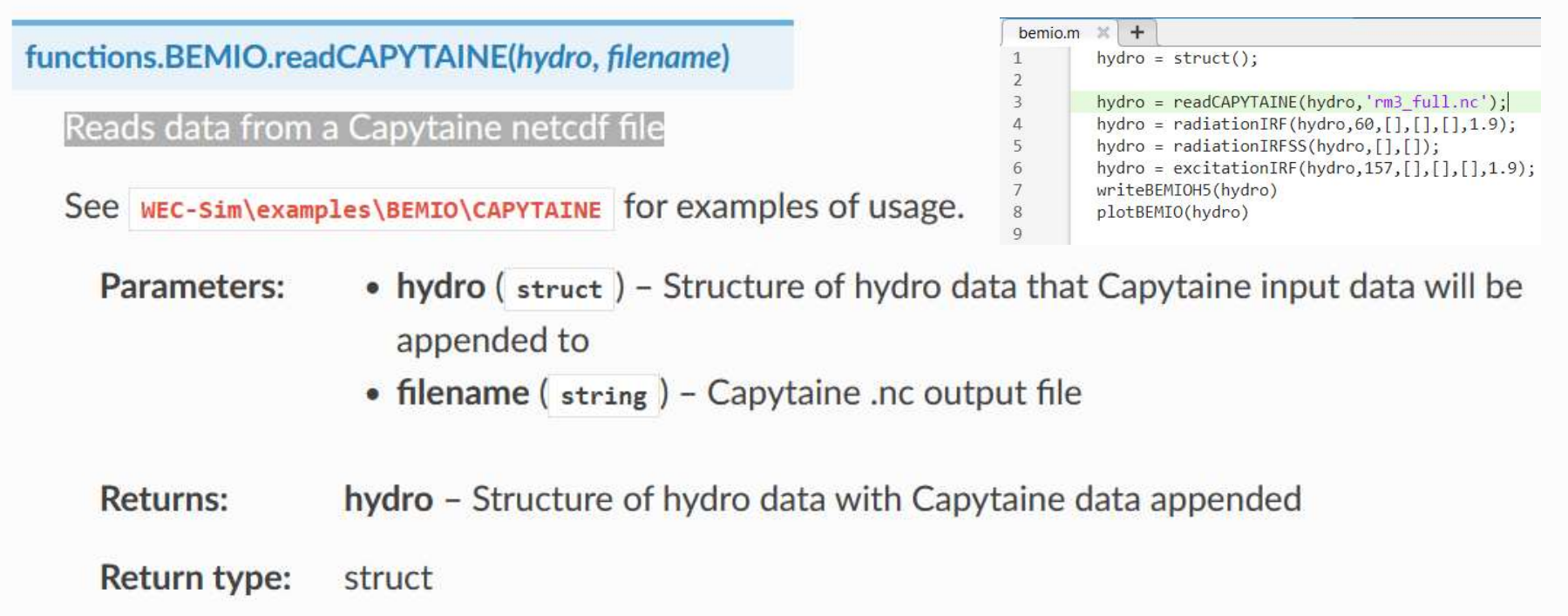

# combineBEM Combines multiple BEM outputs into one hydrodynamic 'system'

#### functions.BEMIO.combineBEM(hydro)

Combines multiple BEM outputs into one hydrodynamic 'system.' This function requires that all BEM outputs have the same water depth, wave frequencies, and wave headings. This function would be implemented following multiple readWAMIT, readNEMOH, readCAPYTAINE, or readAQWA and before radiationIRF, radiationIRFSS, excitationIRF, writeBEMIOH5, or plotBEMIO function calls.

See WEC-Sim\examples\BEMIO\NEMOH for examples of usage.

Parameters: hydro ( $[x \times n]$  struct) - Structures of hydro data that will be combined into a single structure

**Returns:** hydro - Combined structure.

Return type:  $[1 \times 1]$  struct

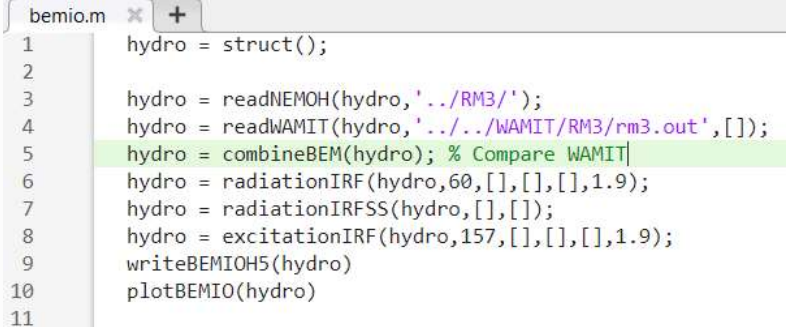

## radiationIRF Calculates the normalized radiation impulse response function

#### functions.BEMIO.radiationIRF(hydro, tEnd, nDt, nDw, wMin, wMax)

Calculates the normalized radiation impulse response function. This is equivalent to the radiation IRF in the theory section normalized by  $\rho$ :

$$
\overline{K}_{r,i,j}(t)=\tfrac{2}{\pi}\int_0^\infty \tfrac{B_{i,j}(\omega)}{\rho}\cos(\omega t)d\omega
$$

Default parameters can be used by inputting []. See WEC-Sim\examples\BEMIO for examples of usage.

- hydro (struct) Structure of hydro data **Parameters:** 
	- tEnd (float) Calculation range for the IRF, where the IRF is calculated from  $t = 0$  to tEnd, and the default is 100 s
	- nDt (float) Number of time steps in the IRF, the default is 1001
	- nDw (float) Number of frequency steps used in the IRF calculation (hydrodynamic coefficients are interpolated to correspond), the default is 1001
	- wMin (float) Minimum frequency to use in the IRF calculation, the default is the minimum frequency from the BEM data
	- wMax (float) Maximum frequency to use in the IRF calculation, the default is the maximum frequency from the BEM data
- hydro Structure of hydro data with radiation IRF **Returns:**

Return type: struct

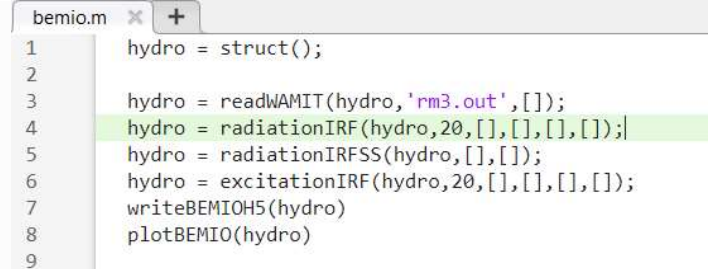

$$
\overline{K}_{i,j}(t) = \frac{2}{\pi} \int_0^\infty \frac{B_{i,j}(\omega)}{\rho} \cos(\omega t) \, d\omega
$$

# radiationIRF Calculates the normalized radiation impulse response function

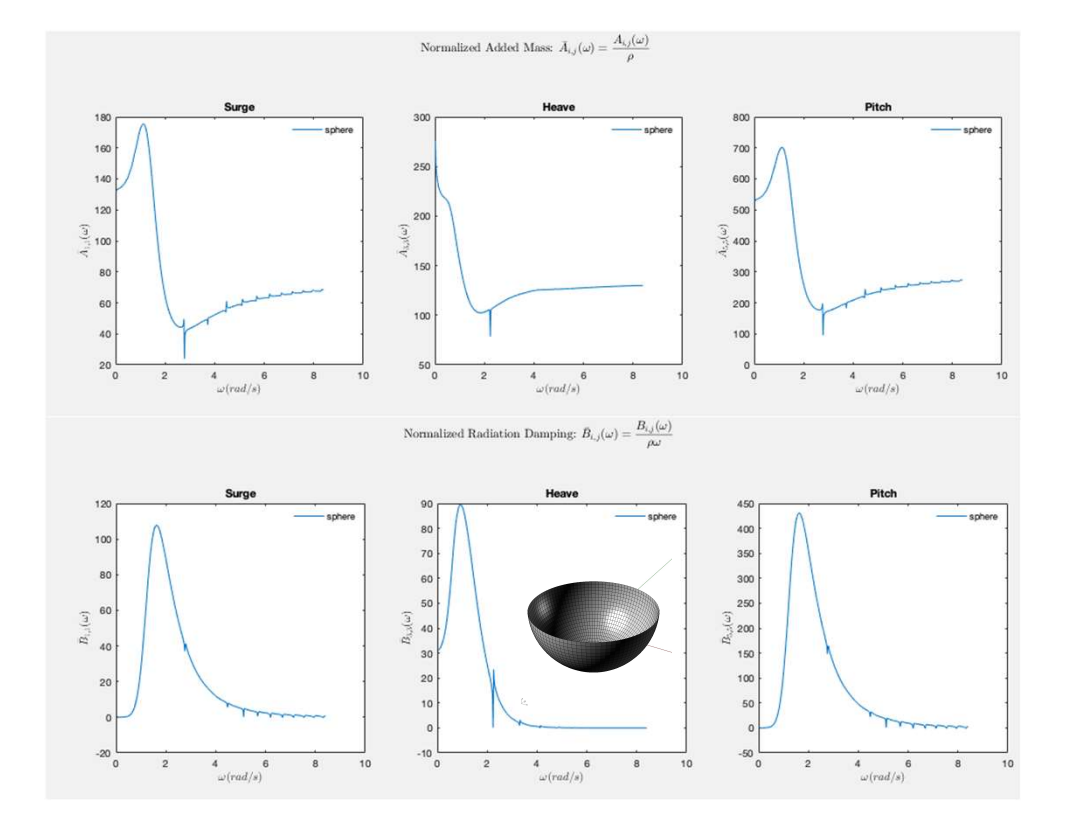

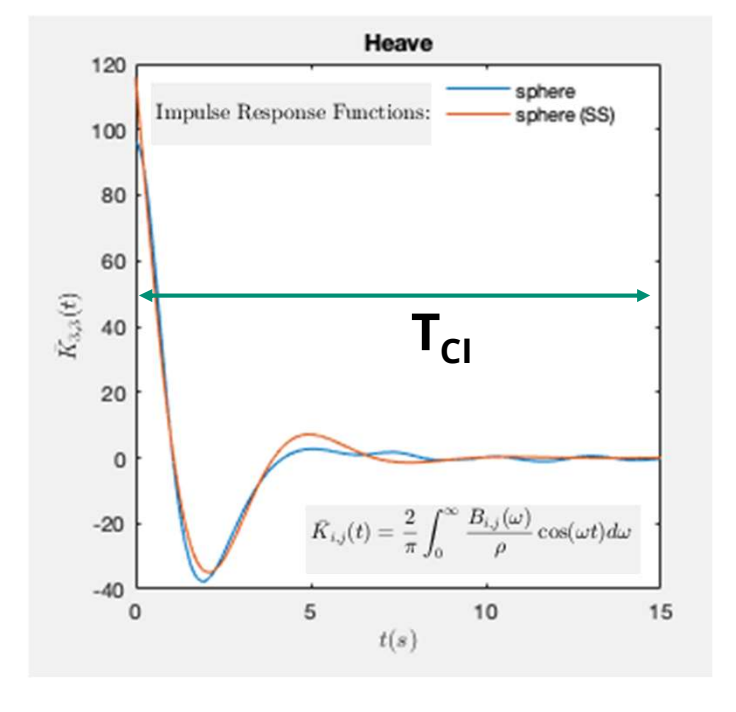

NOTE: Make sure simu.cicEndTime  $\epsilon$ = T<sub>CI</sub>

# radiationIRFSS Calculates the state space (SS) realization of the radiation IRF

#### functions.BEMIO.radiationIRFSS(hydro, Omax, R2t)

Calculates the state space (SS) realization of the normalized radiation IRF. If this function is used, it must be implemented after the radiationIRF function.

Default parameters can be used by inputting []. See WEC-Sim\examples\BEMIO for examples of usage.

**Parameters:** 

- hydro (struct) Structure of hydro data
- Omax (integer) Maximum order of the SS realization, the default is 10
- R2t ( $f$ 10at)  $R^2$  threshold (coefficient of determination) for the SS realization, where  $R^2$  may range from 0 to 1, and the default is 0.95

hydro - Structure of hydro data with radiation IRF state space coefficients **Returns:** 

Return type: struct

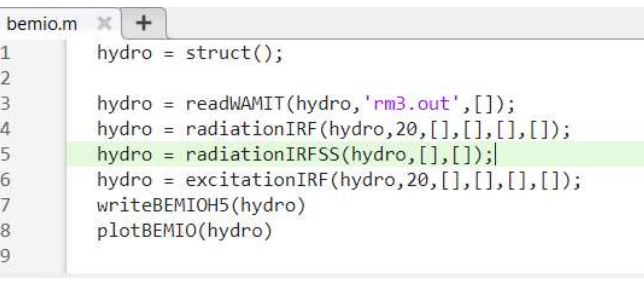

## excitationIRF Calculates the excitation impulse response function

#### functions.BEMIO.excitationIRF(hydro, tEnd, nDt, nDw, wMin, wMax)

Calculates the normalized excitation impulse response function:

$$
\overline{K}_{e,i,\theta}(t)=\tfrac{1}{2\pi}\int_{-\infty}^{\infty}\tfrac{X_i(\omega,\theta)e^{i\omega t}}{\rho g}d\omega
$$

Default parameters can be used by inputting []. See WEC-Sim\examples\BEMIO for examples of usage.

**Parameters:** 

- hydro (struct) Structure of hydro data
- tEnd (float) Calculation range for the IRF, where the IRF is calculated from  $t = 0$  to tEnd, and the default is 100 s
- nDt (float) Number of time steps in the IRF, the default is 1001
- nDw (float) Number of frequency steps used in the IRF calculation (hydrodynamic coefficients are interpolated to correspond), the default is 1001
- wMin (float) Minimum frequency to use in the IRF calculation, the default is the minimum frequency from the BEM data
- wMax (float) Maximum frequency to use in the IRF calculation, the default is the maximum frequency from the BEM data
- **Returns:** hydro - Structure of hydro data with excitation IRF

Return type: struct

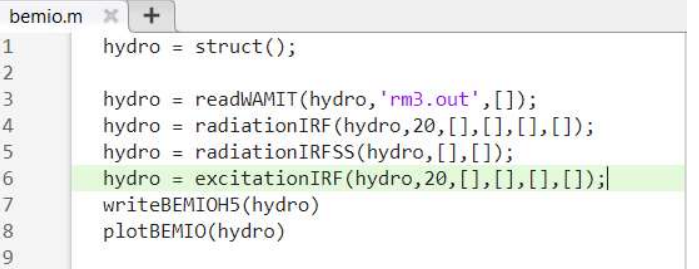

$$
\overline{K}_i(t) = \frac{1}{2\pi} \int_{-\infty}^{\infty} \frac{X_i(\omega, \beta)}{\rho g} e^{i\omega t} d\omega
$$

# writeBEMIOH5 Writes the hydro data structure to a .h5 file.

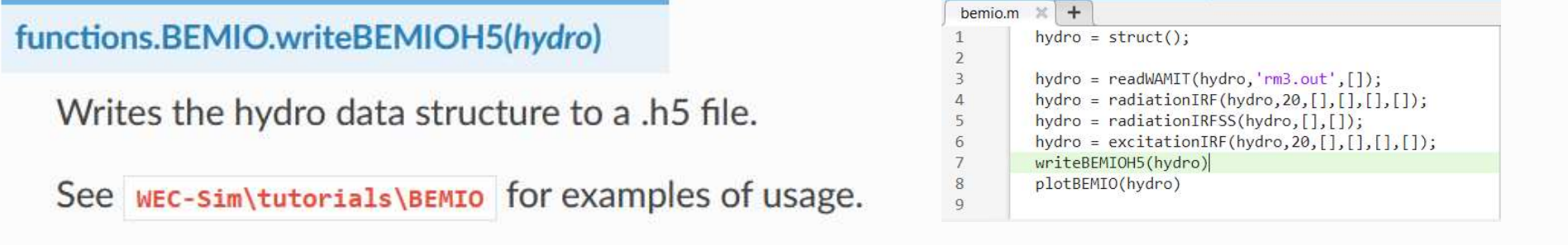

Parameters: hydro  $(1 \times 1)$  struct) - Structure of hydro data that is written to hydro. file

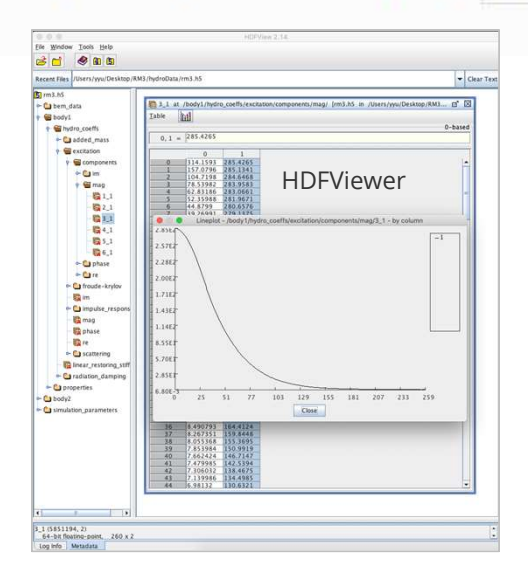

# plotBEMIO Plots the hydrodynamic data

### functions.BEMIO.plotBEMIO(varargin) %

Plots the added mass, radiation damping, radiation IRF, excitation force magnitude, excitation force phase, and excitation IRF for each body in the heave, surge and pitch degrees of freedom.

Usage: plotBEMIO(hydro, hydro2, hydro3, ...)

See WEC-Sim\examples\BEMIO for additional examples.

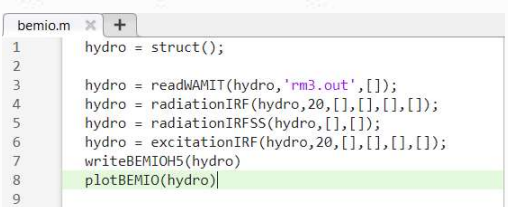

**varargin** ( $struct(s)$ ) – The hydroData structure(s) created by the other BEMIO Parameters: functions. One or more may be input.

# Examples and Usage

# BEMIO tutorials in \WEC-Sim\examples\BEMIO

- <sup>o</sup> WAMIT
- <sup>o</sup> NEMOH
- <sup>o</sup> Aqwa
- <sup>o</sup> Capytaine
- <sup>o</sup> compareBEMIO

# Data structures

- <sup>o</sup> BEMIO
- o https://wec-sim.github.io/WEC-Sim/advanced features.html#bemio
- $\bullet$  .h5  $\bullet$  .h5  $\bullet$  ...
- o HDFVIEW: https://support.hdfgroup.org/products/java/hdfview/

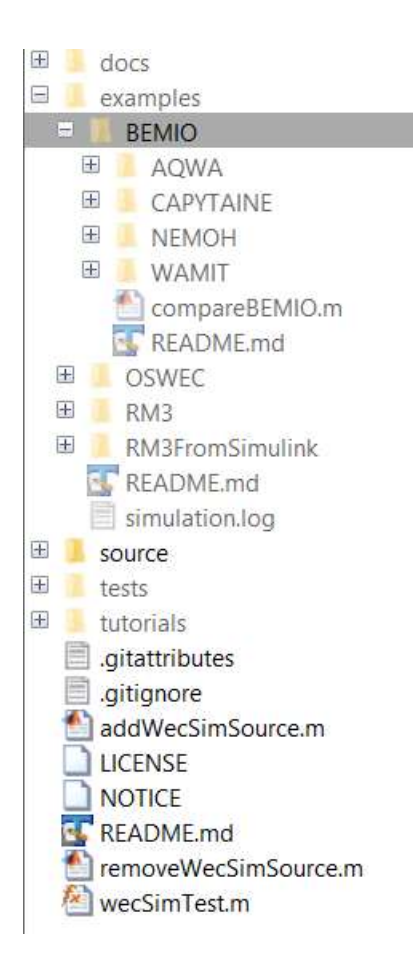

## compareBEMIO

## Sphere comparison available in: *WEC-Sim\examples\BEMIO*

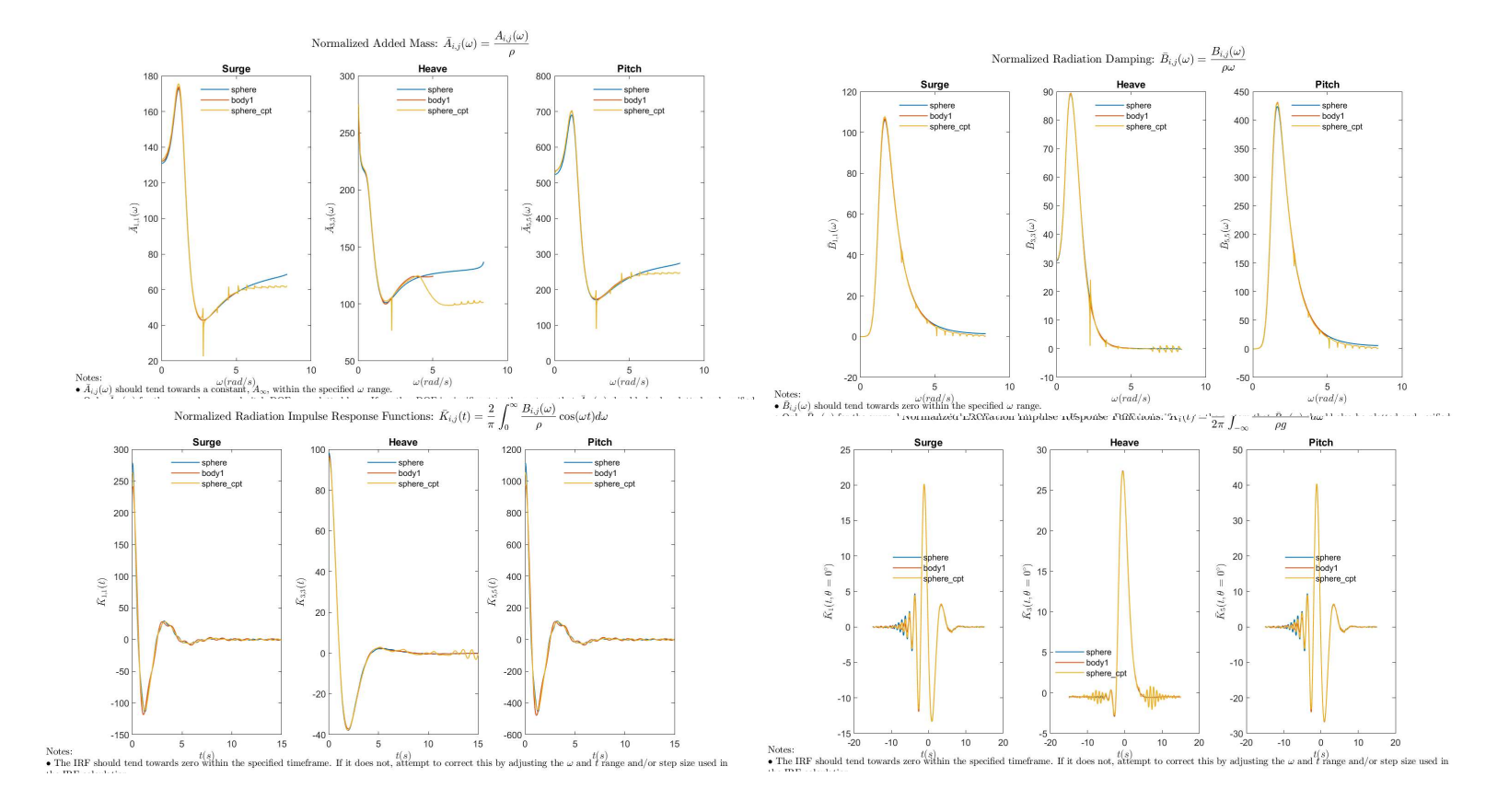

# You can go to this folder in WEC-Sim to follow along: \\WEC-Sim\examples\BEMIO\WAMIT\RM3

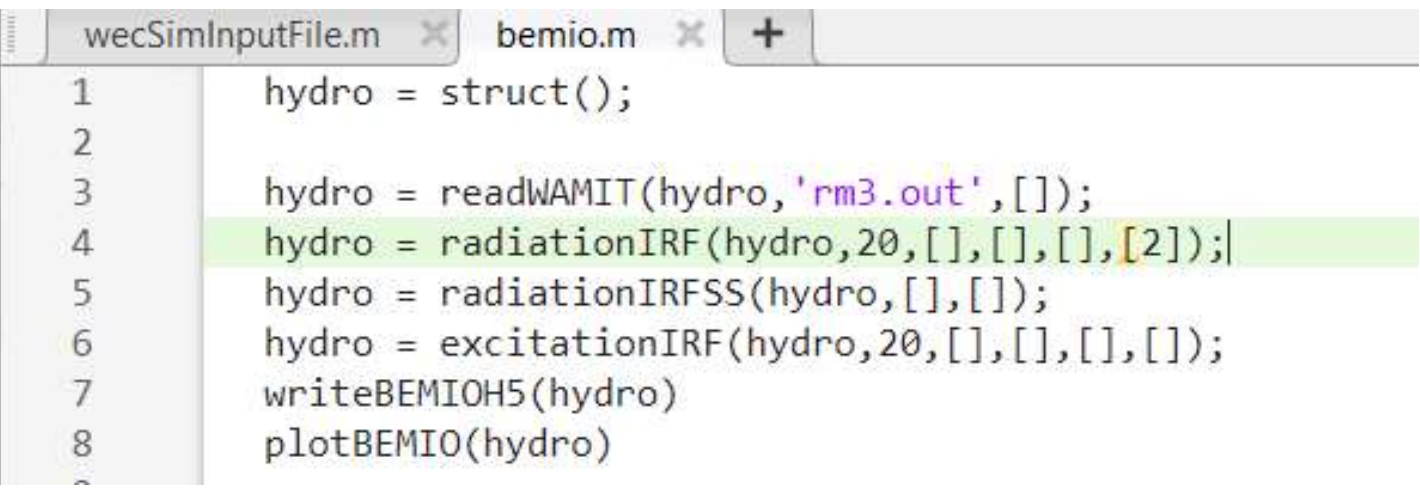

# State Space Representation of IRF

It is desirable to represent the radiation convolution integral in state State Space Representation of IRF<br>It is desirable to represent the radiation convolution integral in state<br>space form. This has been shown to dramatically increase computational<br>speeds and allow utilization of conventional speeds and allow utilization of conventional control methods that rely on linear state space models.

$$
\int_0^t K_r(t-\tau)u(\tau)d\tau \approx \frac{\dot{X}_r(t) = A_r X_r(t) + B_r u(t)}{C_r X_r(t) + D_r u(t); X_r(0) = 0}
$$

An approximation will be made as  $\mathcal{K}_r$  is solved from a set of partial differential equations where as a linear state space is constructed from a set of ordinary differential equations.

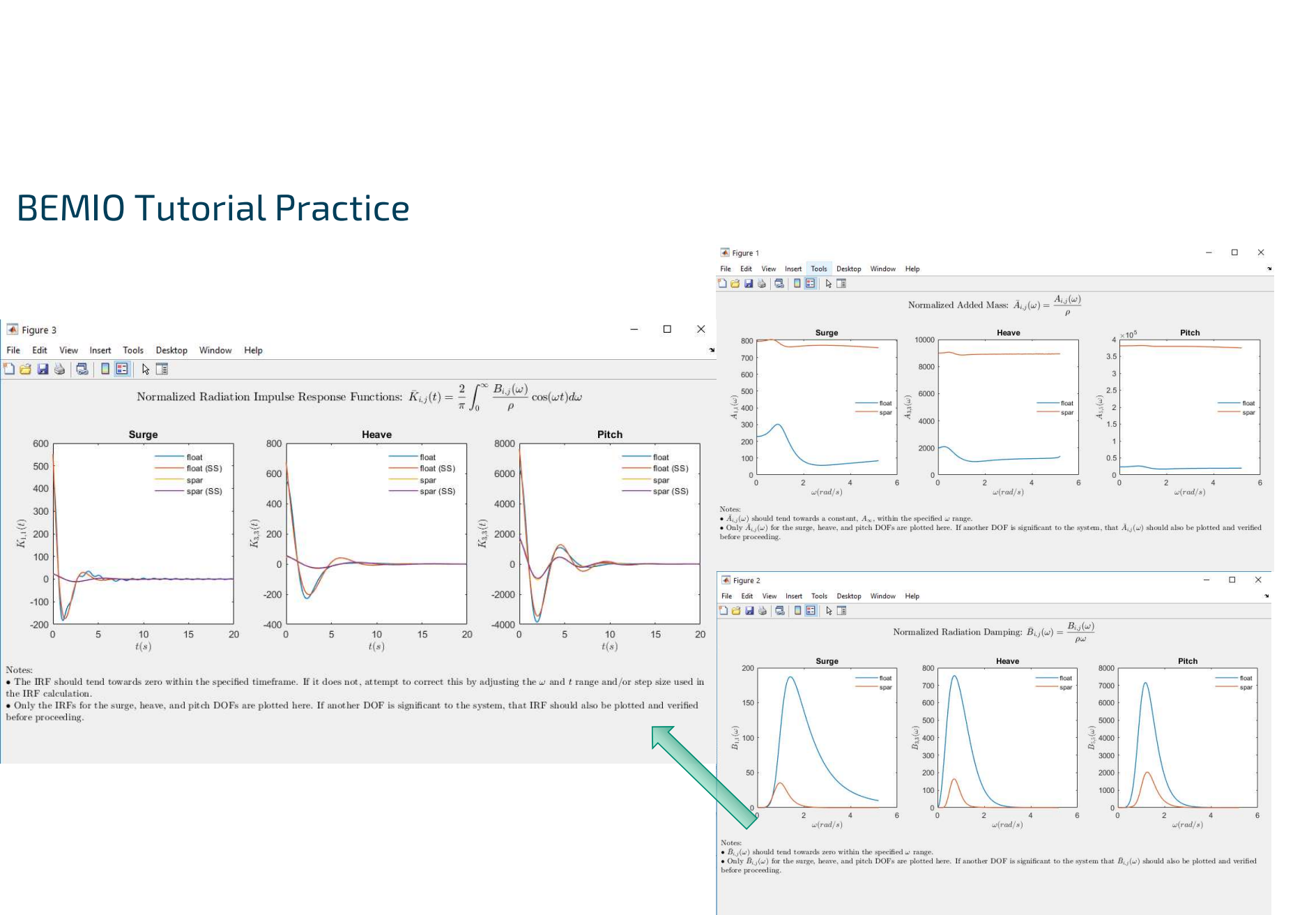

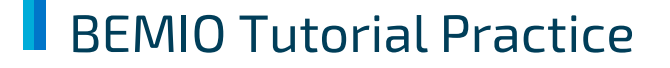

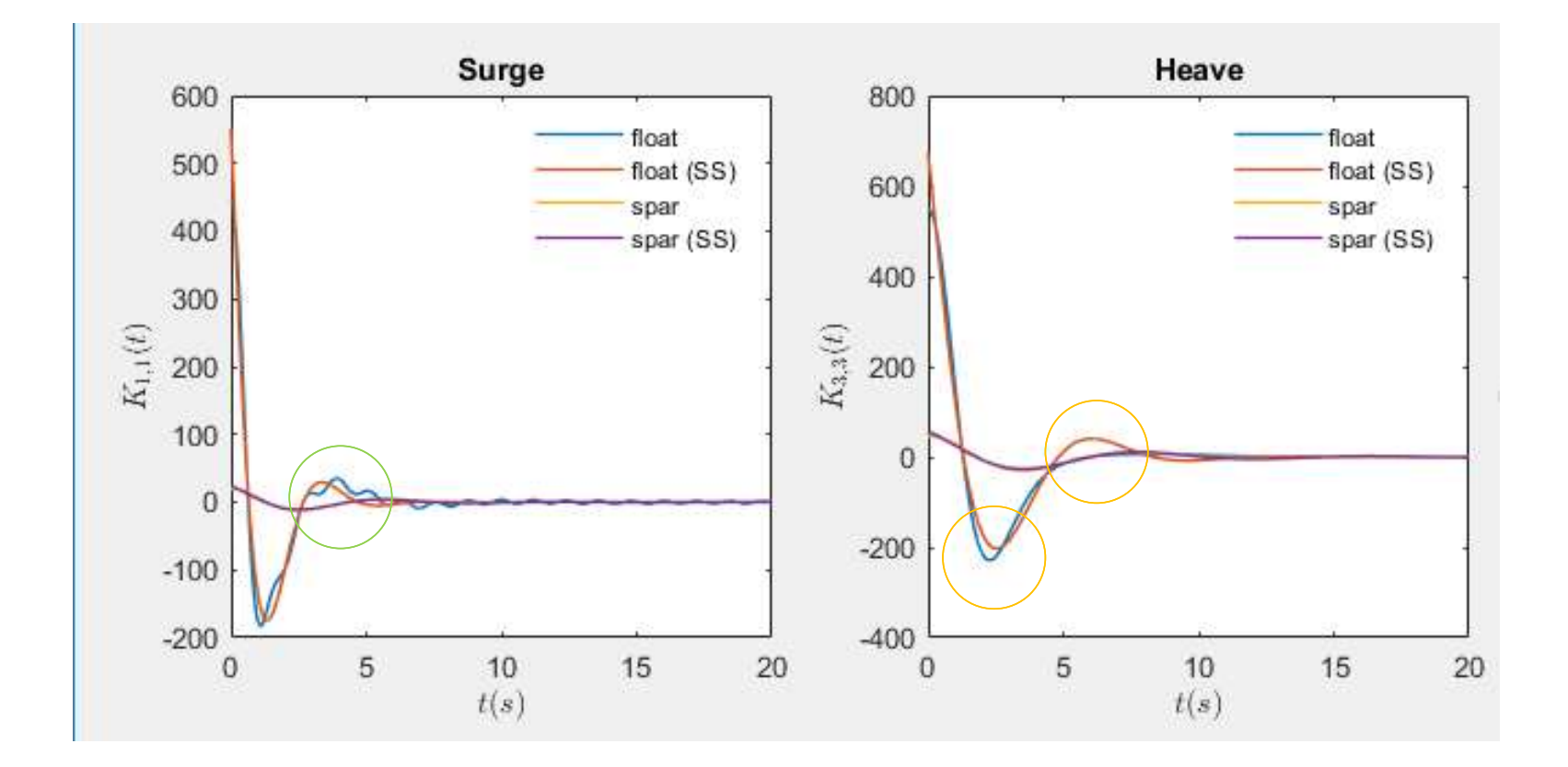

Let's increase the R2 threshold to 0.99 hydro = radiationIRFSS(hydro, [ ], [0.99]) Default is 0.95

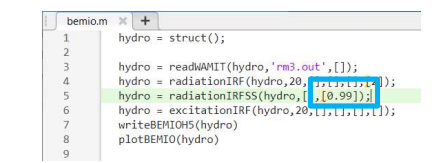

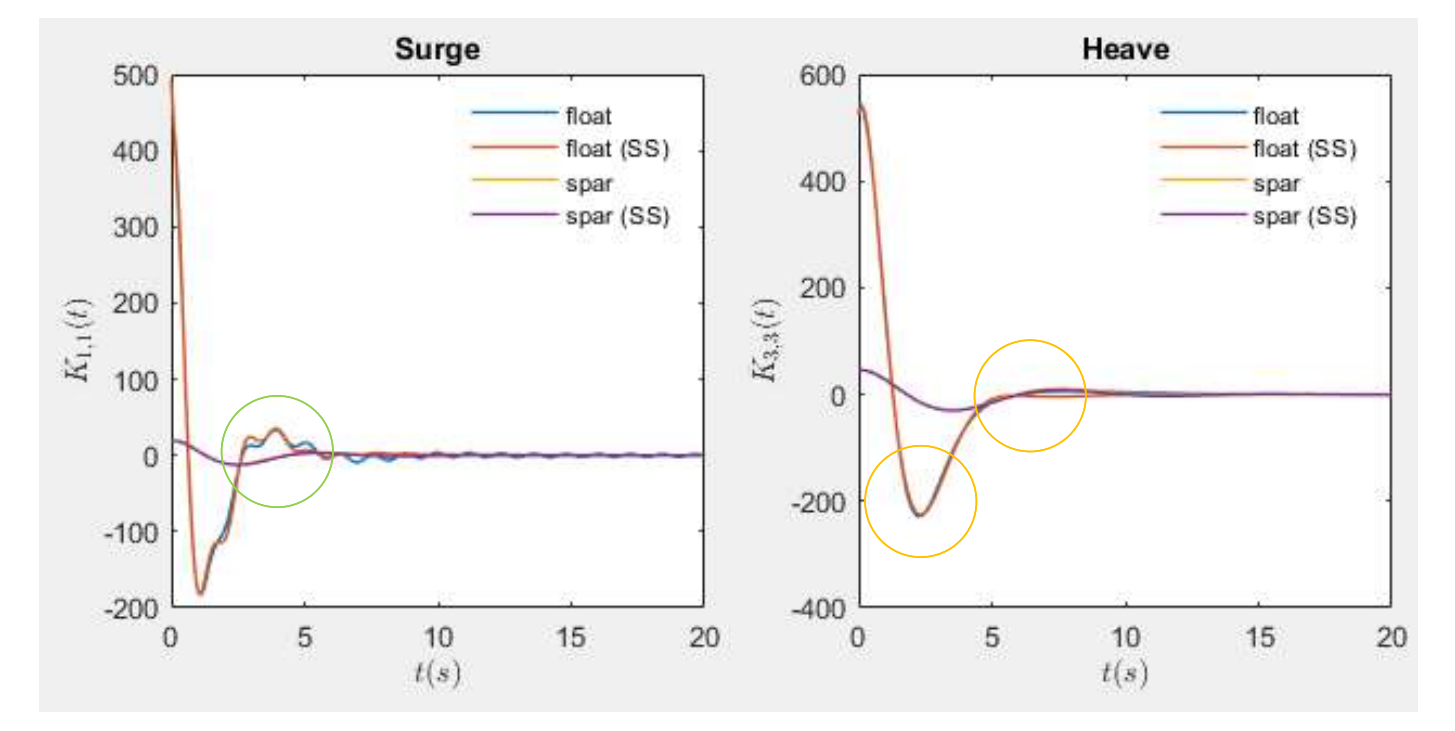

hydro = radiationIRFSS(hydro, [], [0.999])

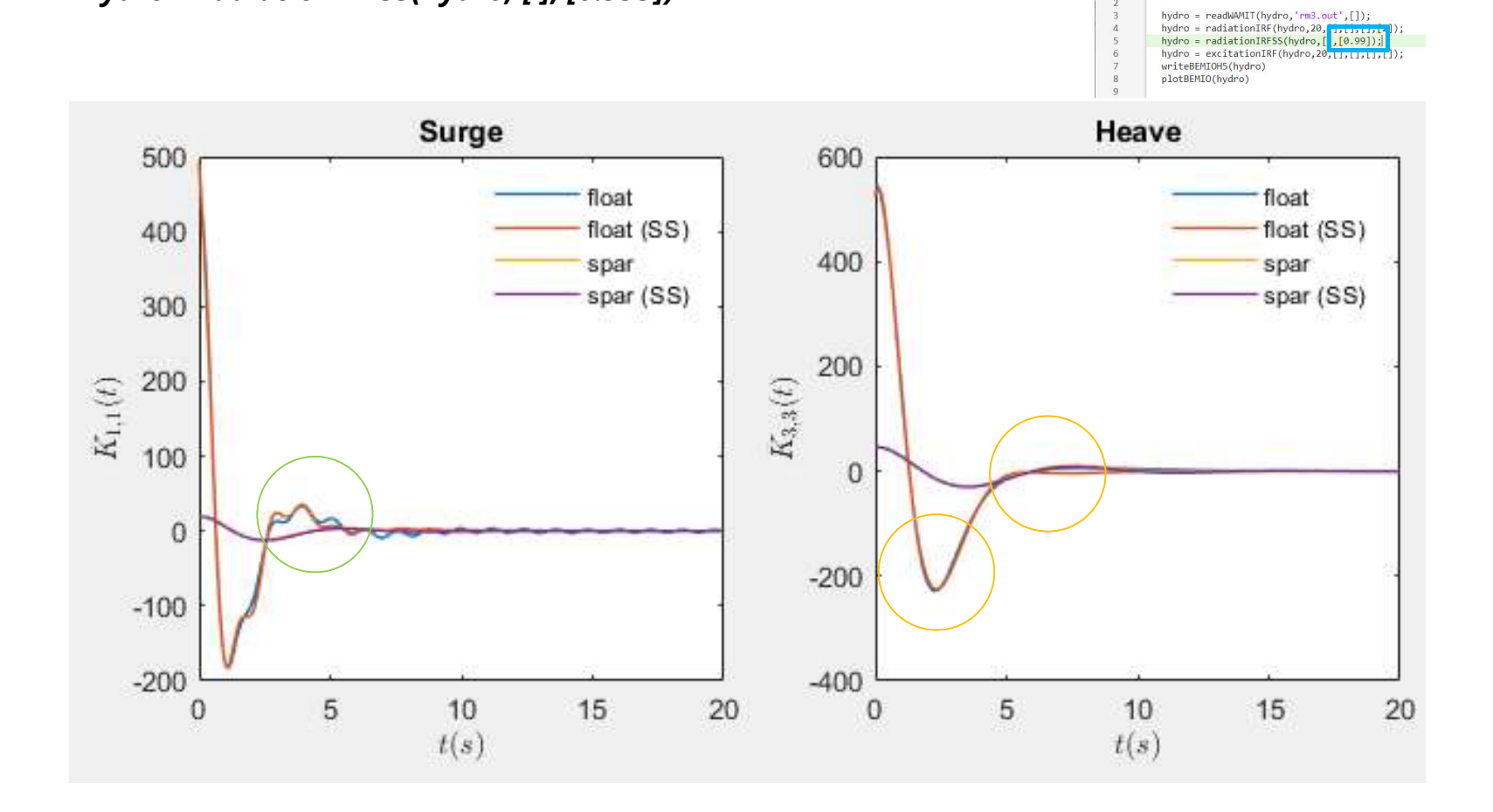

bemio.m  $\begin{array}{c} \times + \\ 1 \end{array}$  hydro = struct();

#### >> doc simulationClass

SimulationClass - MATLAB File Help

simulationClass - MATLAB File Help

#### simulationClass

Copyright 2014 National Renewable Energy Laboratory an Technology & Engineering Solutions of Sandia, LLC (NTE Under the terms of Contract DE-NA0003525 with NTESS, the U.S. Government retains certain rights in this sof

Licensed under the Apache License, Version 2.0 (the "L you may not use this file except in compliance with th You may obtain a copy of the License at

#### http://www.apache.org/licenses/LICENSE-2.0

Unless required by applicable law or agreed to in writ distributed under the License is distributed on an "AS WITHOUT WARRANTIES OR CONDITIONS OF ANY KIND, either e See the License for the specific language governing pe limitations under the License. 

#### **Class Details**

**Superclasses** handle Sealed false Construct on load false

#### **Constructor Summary**

simulationClass This method initializes the "simulationClass"

#### **Property Summary**

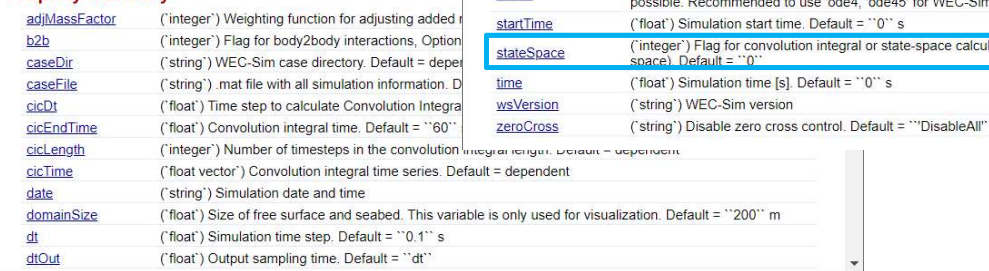

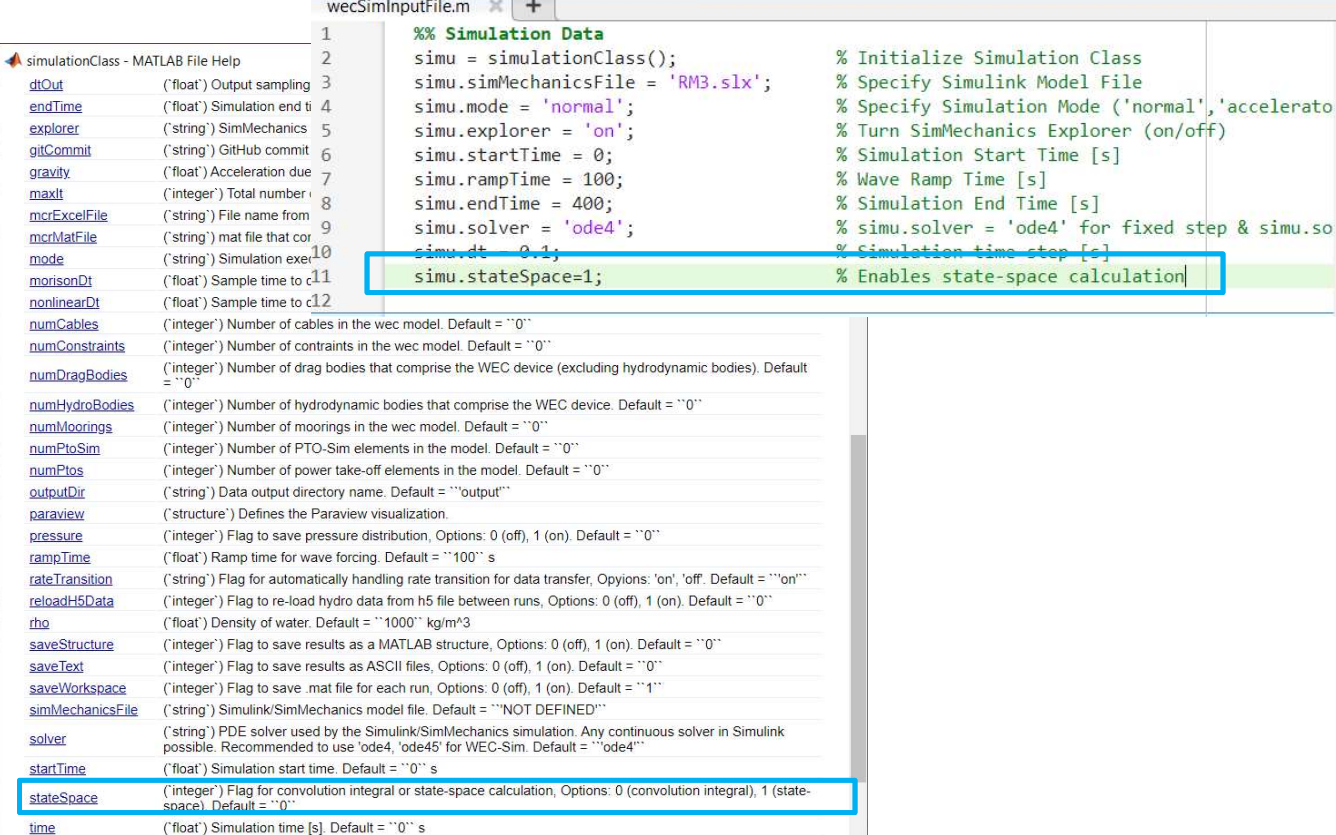

& simu.so

How does changing the upper wave frequency limit on the IRF? Perhaps the BEM hydrodynamic data is poor and needs to be cut off.

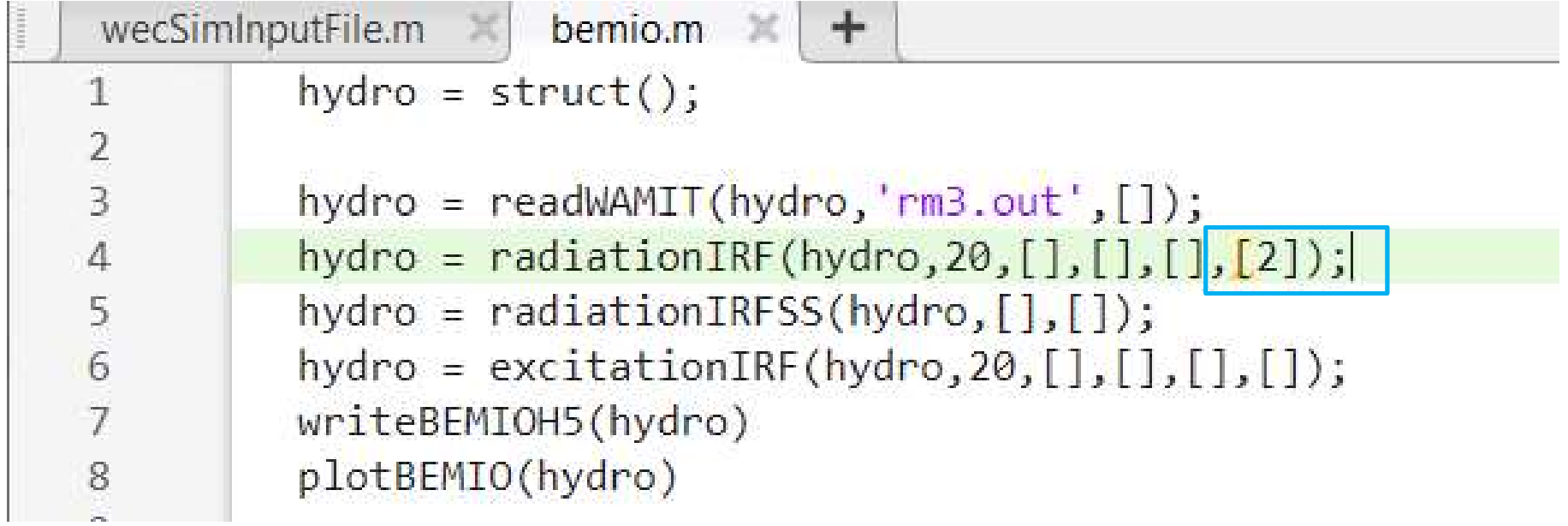

#### Depending on the BEM solver, mesh quality, and size of your device the hydrodynamic coefficients can be reported with noise and nonphysical solutions.

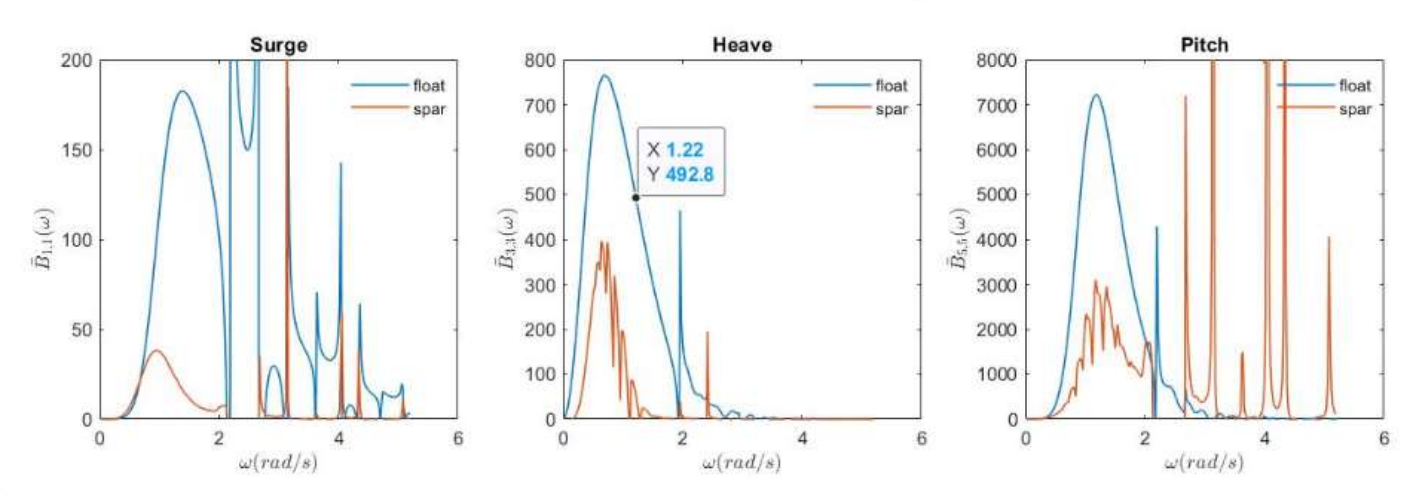

Normalized Radiation Damping:  $\bar{B}_{i,j}(\omega) = \frac{B_{i,j}(\omega)}{\omega \omega}$ 

Notes:

•  $\bar{B}_{i,j}(\omega)$  should tend towards zero within the specified  $\omega$  range.

• Only  $B_{i,j}(\omega)$  for the surge, heave, and pitch DOFs are plotted here. If another DOF is significant to the system that  $B_{i,j}(\omega)$  should also be plotted and verified before proceeding.

#### Since the BEM solution defines the WEC response, poor BEM data can lead to unstable WEC-Sim simulations.

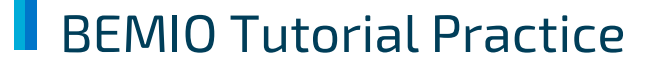

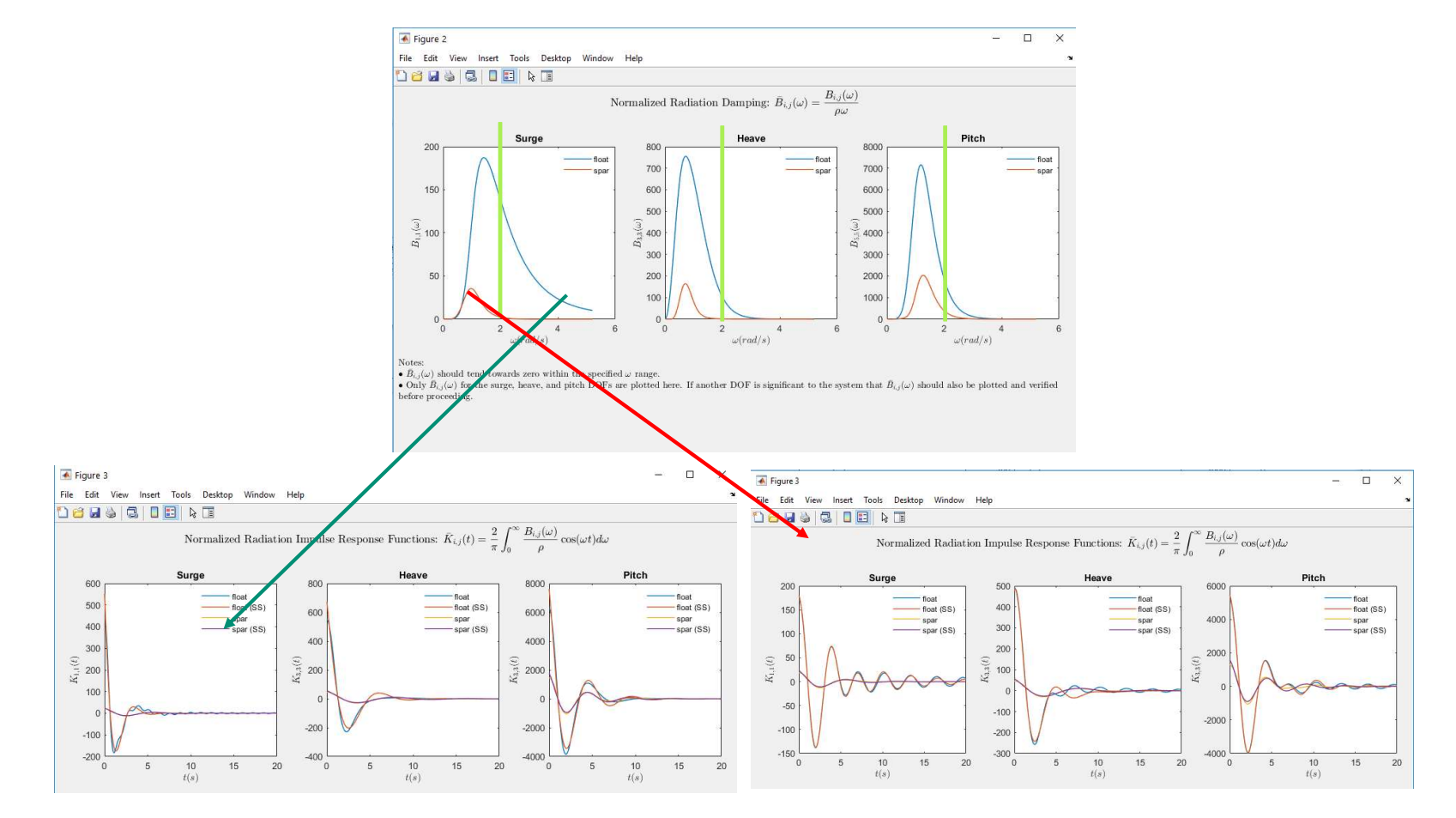

Cut-off frequency is sufficiently high Cut-off frequency is too low

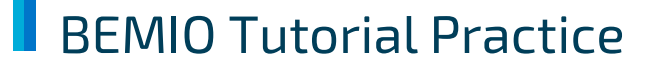

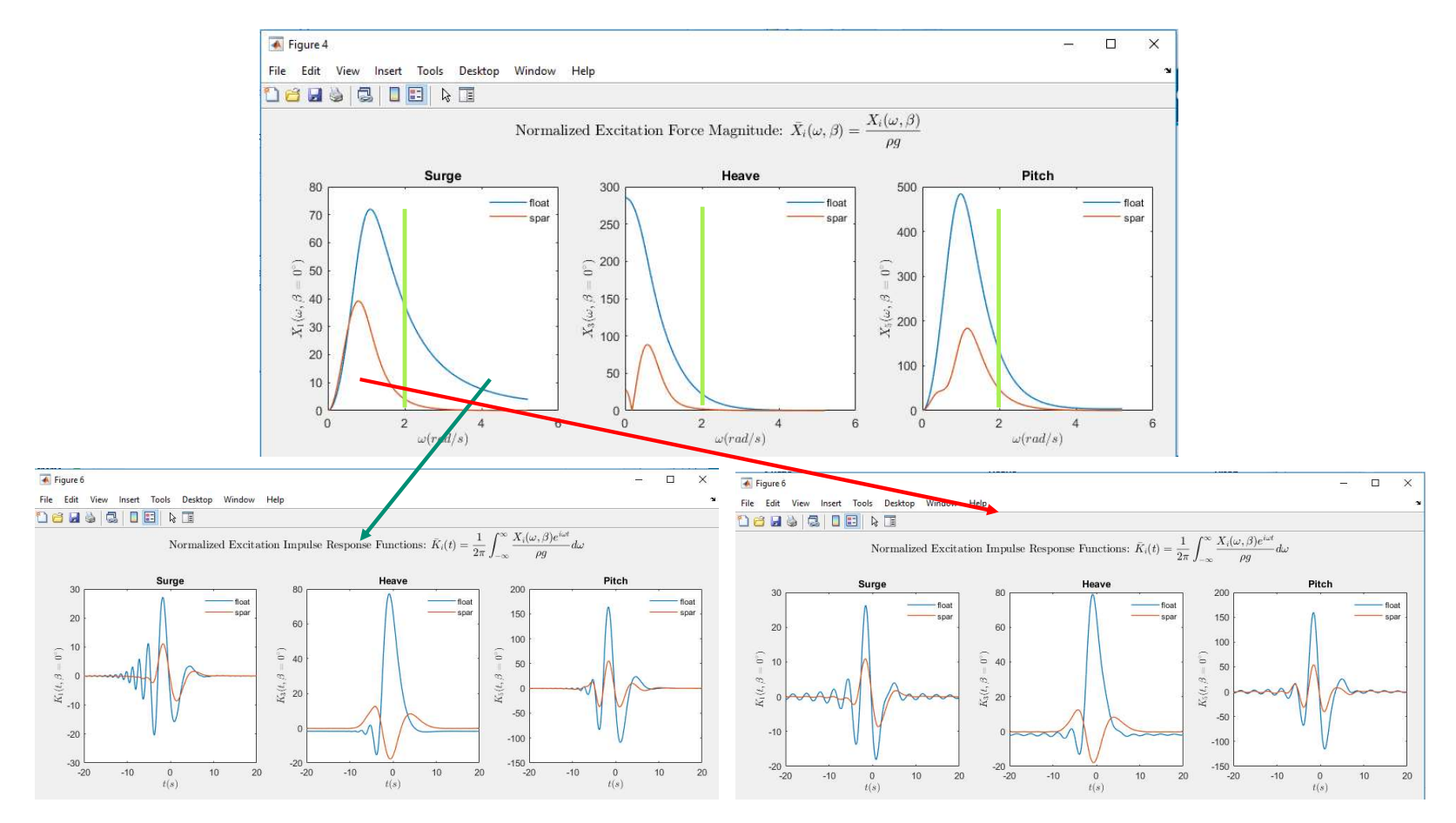

Cut-off frequency is sufficiently high Cut-off frequency is too low

# Thank you

For more information please visit the WEC-Sim website:

## http://wec-sim.github.io/WEC-Sim

For more information please visit the WEC-Sim<br>website:<br>http://wec-sim.github.io/WEC-Sim<br>If you have questions on this presentation please<br>reach out to any of the WEC-Sim Developers on<br>GitHub:<br>https://github.com/WEC-Sim/WE For more information please visit the WEC-Sim<br>
http://wec-sim.github.io/WEC-Sim<br>
If you have questions on this presentation please<br>
reach out to any of the WEC-Sim Developers on<br>
GitHub:<br>
https://github.com/WEC-Sim/WEC-Sim For more information please visit the WEC-5<br>website:<br>http://wec-sim.github.io/WEC-Sim<br>lf you have questions on this presentation p<br>reach out to any of the WEC-Sim Developers<br>GitHub:<br>https://github.com/WEC-Sim/WEC-Sim<br>https For more information please visit the WEC-Sim<br>
uttp://wec-sim.github.io/WEC-Sim<br>
If you have questions on this presentation please<br>
reach out to any of the WEC-Sim Developers on<br>
Gittlub:<br>
https://github.com/WEC-Sim/WEC-Si To thromation picture wise this presentation please<br>
Website:<br>
If you have questions on this presentation please<br>
reach out to any of the WEC-Sim Developers on<br>
GitHub:<br>
https://github.com/WEC-Sim/WEC-Sim<br>
Sanda Nasonal La Funding provided by the U.S. Department of Energy Office of Energy Office of Energy Office of Energy Apple 2013<br>
The U.S. Department of Construction of Technology Of Technology Change Apple 2013<br>
The U.S. Department of Con views expressions of this presentation please<br>
views expressions of the WEC-Sim Developers on<br>
GitHub:<br>
https://github.com/WEC-Sim/WEC-Sim<br>
with the u.S. Government retains and the U.S. Government retains and the U.S. Gove publication, by acception, activity is the article for publication, activity of the U.S. Government retains a non-xclusive, activity of the U.S. Government retains a non-xclusive, paid-up, including the article for publica license to publish or reproduce to published form of the WEC-Sim Developers on<br>reach out to any of the WEC-Sim Developers on<br>GitHub:<br>https://github.com/WEC-Sim/WEC-Sim<br>method for the allowing to do so the U.S. Government p If you have questions on this presentation please reach out to any of the WEC-Sim Developers on GitHub:

https://github.com/WEC-Sim/WEC-Sim

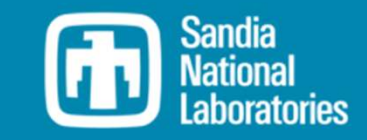

# normalizeBEM Normalizes hydrodynamic coefficients

#### functions.BEMIO.normalizeBEM(hydro)

Normalizes BEM hydrodynamic coefficients in the same manner that WAMIT outputs are normalized. Specifically, the linear restoring stiffness is normalized as  $C_{i,j}/(\rho g)$ ; added mass is normalized as  $A_{i,j}/\rho$ ; radiation damping is normalized as  $B_{i,j}/(\rho\omega)$ ; and, exciting forces are normalized as  $X_i/(\rho g)$ . And, if necessary, sort data according to ascending frequency.

This function is not called directly by the user; it is automatically implemented within the readWAMIT, readCAPYTAINE, readNEMOH, and readAQWA functions.

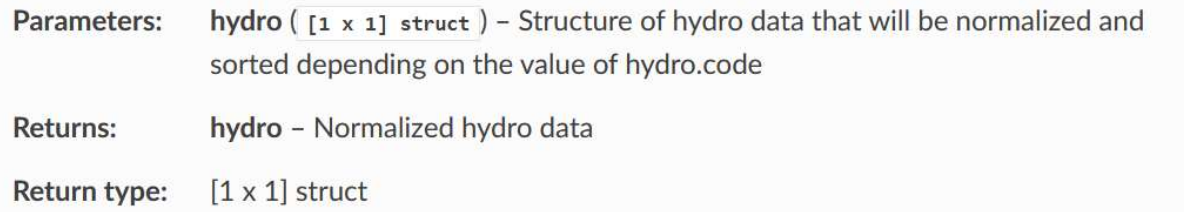

 $\mathcal{L}_{i,j}/\rho g$  - linear stiffness<br> $\mathcal{A}_{i,j}/\rho g$  - added mass<br> $\mathcal{B}_{i,j}/\rho \omega$  - radiation damping<br> $\mathcal{X}_i/\rho g$  - exciting forces  $\begin{array}{l} C_{i,j}/\rho g$  - linear stiffness<br> $A_{i,j}/\rho g$  - added mass<br> $B_{i,j}/\rho \omega$  - radiation damping<br> $X_i/\rho g$  - exciting forces  $\frac{\mathcal{C}_{i,j}}{\rho g}$  - linear stiffness<br> $\frac{\mathcal{A}_{i,j}}{\rho g}$  - added mass<br> $\frac{\mathcal{B}_{i,j}}{\rho g}$  - radiation damping<br> $\frac{\mathcal{X}_i}{\rho g}$  - exciting forces  $\begin{array}{l} \displaystyle C_{i,j}/\rho g$  - linear stiffness<br> $\displaystyle A_{i,j}/\rho g$  - added mass<br> $\displaystyle B_{i,j}/\rho \omega$  - radiation damping<br> $\displaystyle X_i/\rho g$  - exciting forces